## **Example of a BIOMECH Control File (.CFB)<sup>1</sup>** .

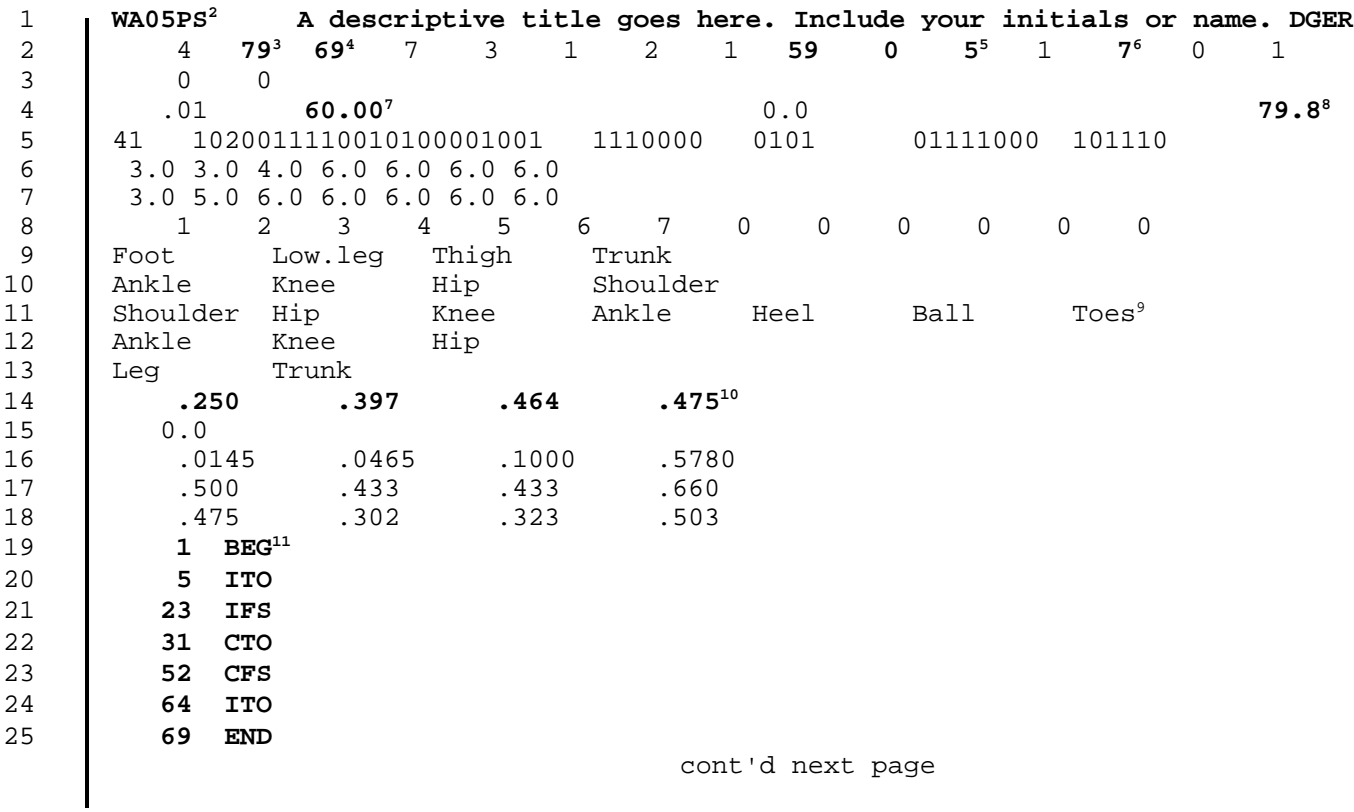

<sup>1</sup>Refer to the BIOMECH User's Manual for more details about constructing control files. The numbers on the left are for reference only.

<sup>2</sup>The trial code is typed in columns 1 to 8.

<sup>3</sup>Total number of film frames digitized.

<sup>4</sup>Number of frames excluding leading and trailing (usually 10 less than above).

<sup>5</sup>Number of frames in a cycle, 0, then start of cycle frame number. In this case cycle starts with Ipsolateral Toe-Off (ITO).

<sup>6</sup>Number of events codes (see line 19).

<sup>7</sup>Camera frame rate in frames per second.

<sup>8</sup>Subject's body mass in kilograms.

<sup>9</sup>These are the names of your markers; in same the order that you digitized them.

<sup>10</sup>Subject's measured segment lengths in metres.

<sup>11</sup>Frame numbers of events and code names, right-justified in field. (There must be the same number of lines as in line 2, item 13).

cont'd

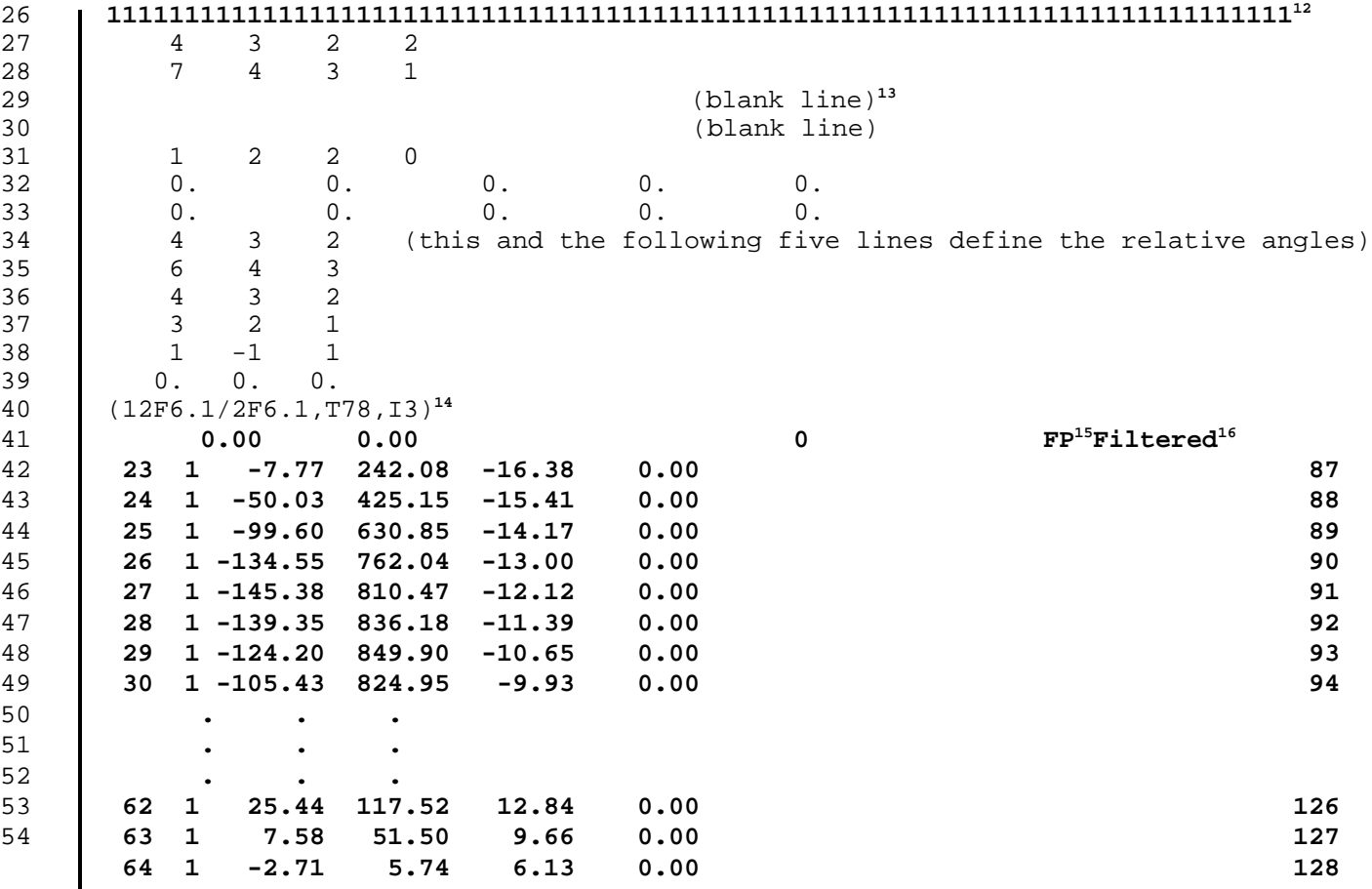

 $12$ This line can contain 0s, 1s, or blanks. If the number of frames in line 2, item 3, is greater than 80 include a second line.

<sup>&</sup>lt;sup>13</sup>This and the following "blank line" must appear in the file.

<sup>&</sup>lt;sup>14</sup>This line will change if the number of body markers digitized is not 7 (line 2, item 4).

<sup>&</sup>lt;sup>15</sup>This and following lines are the edited ground reaction forces taken from a .RF file.

<sup>&</sup>lt;sup>16</sup>The word "Filtered" was put here to indicate that the following data have been filtered.